### **ACCOUNTANCY (Code No. 055)**

#### **Rationale**

The course in accountancy is introduced at plus two stage of senior second of school education, as the formal commerce education is provided after ten years of schooling. With the fast changing economic scenario, accounting as a source of financial information has carved out a place for itself at the senior secondary stage. Its syllabus content provide students a firm foundation in basic accounting concepts and methodology and also acquaint them with the changes taking place in the preparation and presentation of financial statements in accordance to the applicable accounting standards and the Companies Act 2013.

The course in accounting put emphasis on developing basic understanding about accounting as an information system. The emphasis in class XI is placed on basic concepts and process of accounting leading to the preparation of accounts for a sole proprietorship firm. The students are also familiarized with basic calculations of Goods and Services Tax (GST) in recording the business transactions. The accounting treatment of GST is confined to the syllabus of class XI.

The increased role of ICT in all walks of life cannot be overemphasized and is becoming an integral part of business operations. The learners of accounting are introduced to Computerized Accounting System at class XI and XII. Computerized Accounting System is a compulsory component which is to be studied by all students of commerce in class XI; whereas in class XII it is offered as an optional subject to Company Accounts and Analysis of Financial Statements. This course is developed to impart skills for designing need based accounting database for maintaining book of accounts.

The complete course of Accountancy at the senior secondary stage introduces the learners to the world of business and emphasize on strengthening the fundamentals of the subject.

#### **Objectives:**

- 1. To familiarize students with new and emerging areas in the preparation and presentation of financial statements.
- 2. To acquaint students with basic accounting concepts and accounting standards.
- 3. To develop the skills of designing need based accounting database.
- 4. To appreciate the role of ICT in business operations.
- 5. To develop an understanding about recording of business transactions and preparation of financial statements.
- 6. To enable students with accounting for Not-for-Profit organizations, accounting for Partnership Firms and company accounts.

### **Accountancy (Code No.055)**

**Course Structure** 

**Class-XI (2020-21)** 

**Theory: 80 Marks 3 Hours 3 Hours 3 Hours 3 Hours 3 Hours 3 Hours 3 Hours 3 Hours 3 Hours 3 Hours 3 Hours 3 Hours 3 Hours 3 Hours 3 Hours 3 Hours 3 Hours 3 Hours 3 Hours 3 Hours 3 Hours 3 Hours 3 Hours 3 Hours 3 Hours 3 Ho** 

**Project: 20 Marks** 

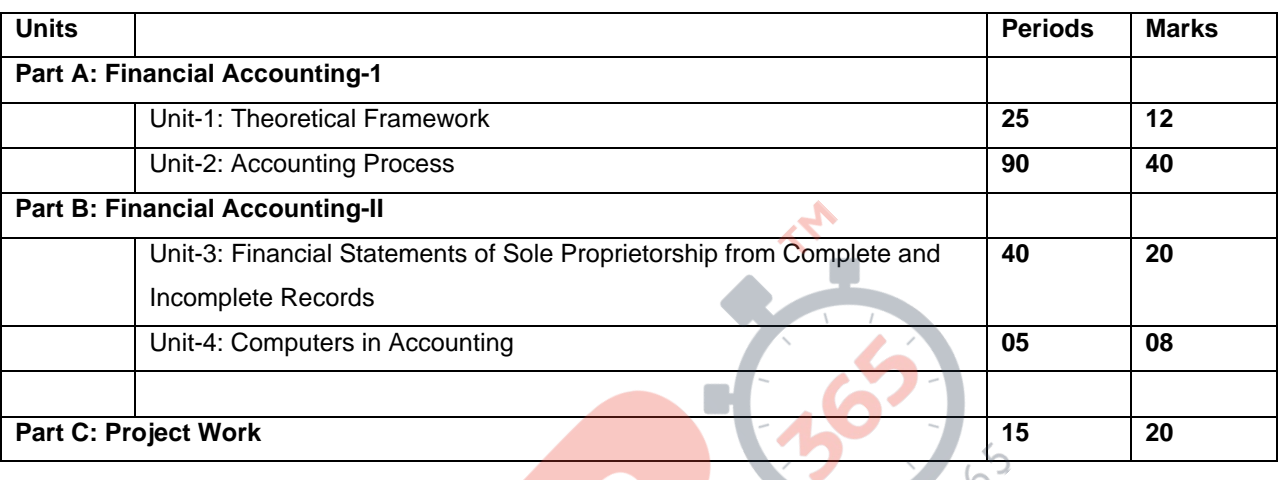

### **PART A: FINANCIAL ACCOUNTING - I**

#### **Unit-1: Theoretical Frame Work**

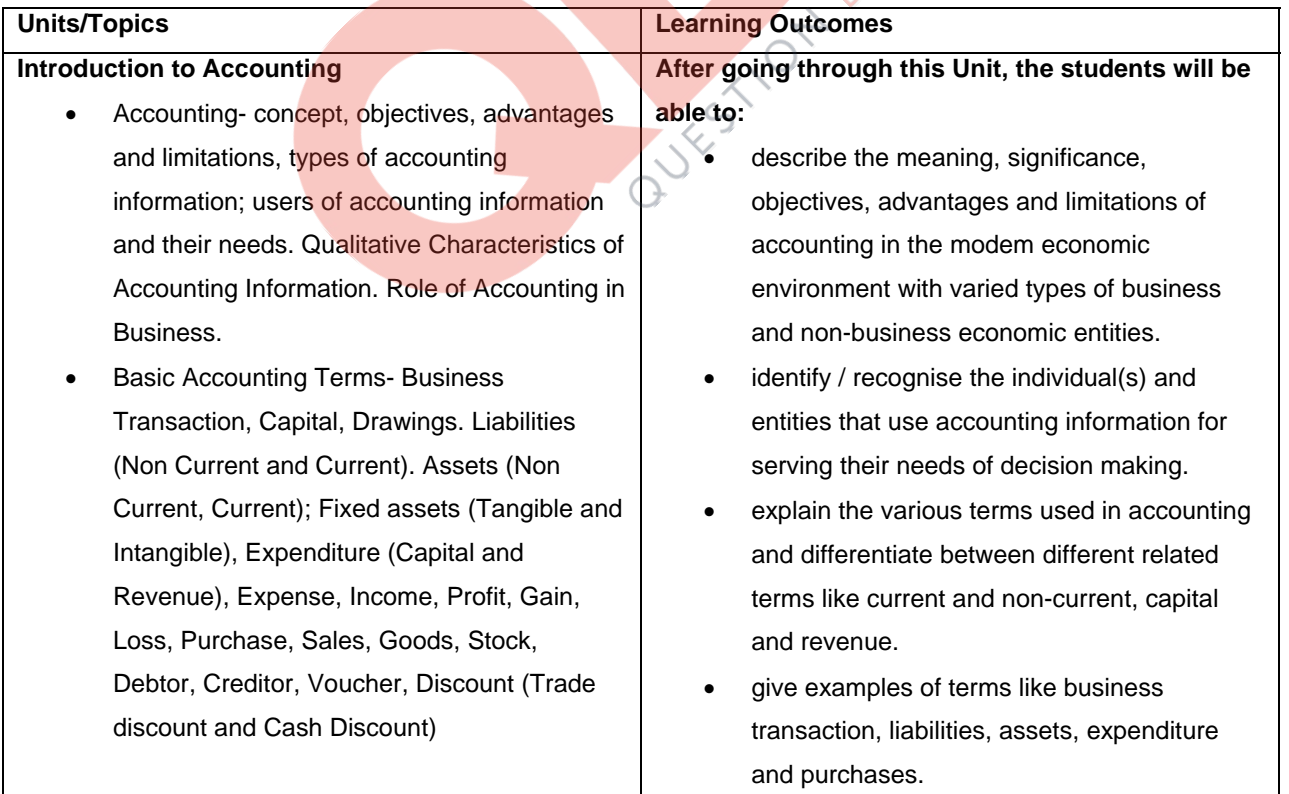

#### **Theory Base of Accounting**

- Fundamental accounting assumptions: GAAP: Concept
- Business Entity, Money Measurement, Going Concern, Accounting Period, Cost Concept, Dual Aspect, Revenue Recognition, Matching, Full Disclosure, Consistency, Conservatism, Materiality and Objectivity
- System of Accounting. Basis of Accounting: cash basis and accrual basis
- Accounting Standards: Applicability in IndAS
- Need of IFRS
- Goods and Services Tax (GST): Characteristics and Objective.
- explain that sales/purchases include both cash and credit sales/purchases relating to the accounting year.
- differentiate among income, profits and gains.
- state the meaning of fundamental accounting assumptions and their relevance in accounting.
- describe the meaning of accounting assumptions and the situation in which an assumption is applied during the accounting process.
- explain the meaning and objectives of accounting standards.
- appreciate that various accounting standards developed nationally and globally are in practice for bringing parity in the accounting treatment of different items.
- acknowledge the fact that recording of accounting transactions follows double entry system.
- explain the bases of recording accounting transaction and to appreciate that accrual basis is a better basis for depicting the correct financial position of an enterprise.
- Understand the need of IFRS
- Explain the meaning, objective and characteristic of GST.

#### **Unit-2: Accounting Process**

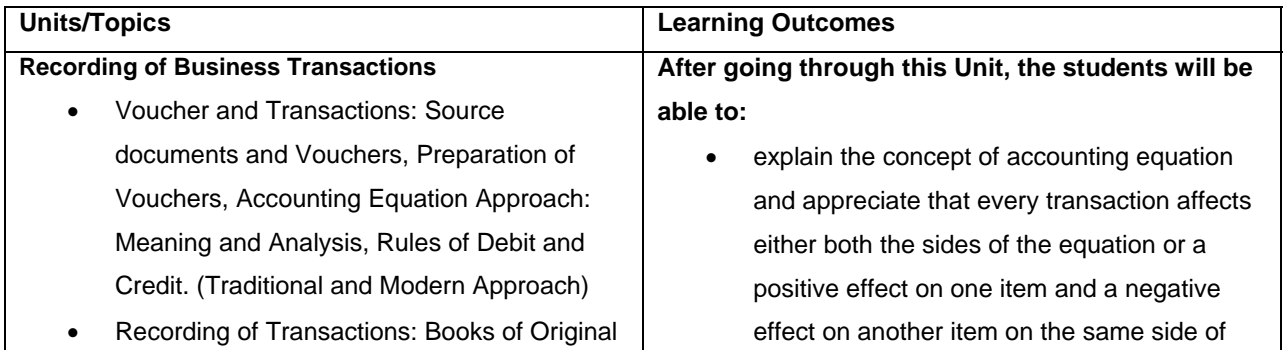

#### Entry- Journal

- Special Purpose books:
- Cash Book: Simple, cash book with bank column and petty cashbook
- Purchases book
- Sales book
- Purchases return book
- Sales return book

#### *Note: Including trade discount, freight and cartage expenses for simple GST calculation.*

• Ledger: Format, Posting from journal and subsidiary books, Balancing of accounts

#### **Bank Reconciliation Statement:**

• Need and preparation

#### **Depreciation, Provisions and Reserves**

- Depreciation: Concept, Features, Causes, factors
- Other similar terms: Depletion and Amortisation
- Methods of Depreciation:
	- i. Straight Line Method (SLM)
	- ii. Written Down Value Method (WDV)

#### *Note: Excluding change of method*

- Difference between SLM and WDV; Advantages of SLM and WDV
- Accounting treatment of depreciation i. Charging to asset account
	- ii. Creating provision for
	- depreciation/accumulated depreciation account
	- iii. Treatment for disposal of asset
- Provisions and Reserves: Difference
- Types of Reserves:
	- i. Revenue reserve
	- ii. Capital reserve
	- iii. General reserve
	- iv. Specific reserve
	- v. Secret Reserve

#### accounting equation.

- explain the effect of a transaction (increase or decrease) on the assets, liabilities, capital, revenue and expenses.
- appreciate that on the basis of source documents, accounting vouchers are prepared for recording transaction in the books of accounts.
- develop the understanding of recording of transactions in journal and the skill of calculating GST.
- explain the purpose of maintaining a Cash Book and develop the skill of preparing the format of different types of cash books and the method of recording cash transactions in Cash book.
- describe the method of recording transactions other than cash transactions as per their nature in different subsidiary books .
- appreciate that at times bank balance as indicated by cash book is different from the bank balance as shown by the pass book / bank statement and to reconcile both the balances, bank reconciliation statement is prepared.
- develop understanding of preparing bank reconciliation statement.
- appreciate that for ascertaining the position of individual accounts, transactions are posted from subsidiary books and journal proper into the concerned accounts in the ledger and develop the skill of ledger posting.
- explain the necessity of providing depreciation and develop the skill of using different methods for computing depreciation.
- understand the accounting treatment of providing depreciation directly to the concerned asset account or by creating provision for depreciation account.

• Difference between capital and revenue reserve

#### **Accounting for Bills of Exchange**

- Bill of exchange and Promissory Note: Definition, Specimen, Features, Parties.
- Difference between Bill of Exchange and Promissory Note
- Terms in Bill of Exchange:
	- i. Term of Bill
	- ii. Accommodation bill (concept)
	- iii. Days of Grace
	- iv. Date of maturity
	- v. Discounting of bill
	- vi. Endorsement of bill
	- vii. Bill after due date
	- viii. Negotiation
	- ix. Bill sent for collection
	- x. Dishonour of bill
- Accounting Treatment

*Note: excluding accounting treatment for accommodation bill* 

#### **Trial balance and Rectification of Errors**

- Trial balance: objectives and preparation **(Scope:** *Trial balance with balance method only*)
	- Errors: types-errors of omission, commission, principles, and compensating; their effect on Trial Balance.
	- Detection and rectification of errors; preparation of suspense account.
- appreciate the method of asset disposal through the concerned asset account or by preparing asset disposal account.
- appreciate the need for creating reserves and also making provisions for events which may belong to the current year but may happen in next year.
- appreciate the difference between reserve and reserve fund.
- acquire the knowledge of using bills of exchange and promissory notes for financing business transactions;
- understand the meaning and distinctive features of these instruments and develop the skills of their preparation.
	- state the meaning of different terms used in bills of exchange and their implication in accounting.  $\sim$
- explain the method of recording of bill transactions.
- state the need and objectives of preparing trial balance and develop the skill of preparing trial balance.
- appreciate that errors may be committed during the process of accounting.
- understand the meaning of different types of errors and their effect on trial balance.
- develop the skill of identification and location of errors and their rectification and preparation of suspense account.

#### **Part B: Financial Accounting - II**

**Unit 3: Financial Statements of Sole Proprietorship** 

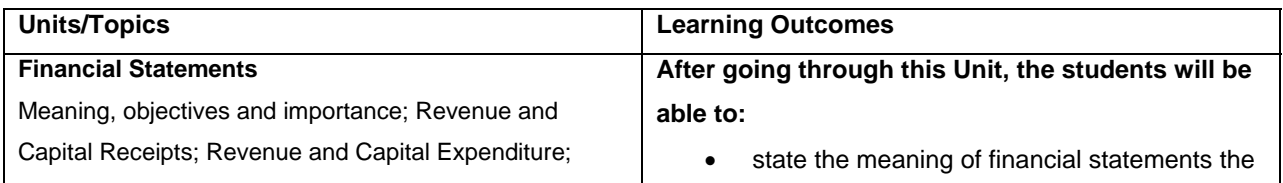

Trading and Profit and Loss Account: Gross Profit, Operating profit and Net profit. Preparation. Balance Sheet: need, grouping and marshalling of assets and liabilities. Preparation. Adjustments in preparation of financial statements with respect to closing stock, outstanding expenses, prepaid expenses, accrued income, income received in advance, depreciation, bad debts, provision for doubtful debts, provision for discount on debtors, Abnormal loss, Goods taken for personal use/staff welfare, interest on capital and managers commission. Preparation of Trading and Profit and Loss account and Balance Sheet of a sole proprietorship with adjustments. **Incomplete Records**  Features, reasons and limitations. marshalling of assets and liabilities. may need adjustments while preparing financial statements.

Ascertainment of Profit/Loss by Statement of Affairs method.

- purpose of preparing financial statements.
- state the meaning of gross profit, operating profit and net profit and develop the skill of preparing trading and profit and loss account.
- explain the need for preparing balance sheet.
- understand the technique of grouping and
- appreciate that there may be certain items other than those shown in trial balance which
- develop the understanding and skill to do adjustments for items and their presentation in financial statements like depreciation, closing stock, provisions, abnormal loss etc. develop the skill of preparation of trading and profit and loss account and balance sheet.
- state the meaning of incomplete records and their uses and limitations.

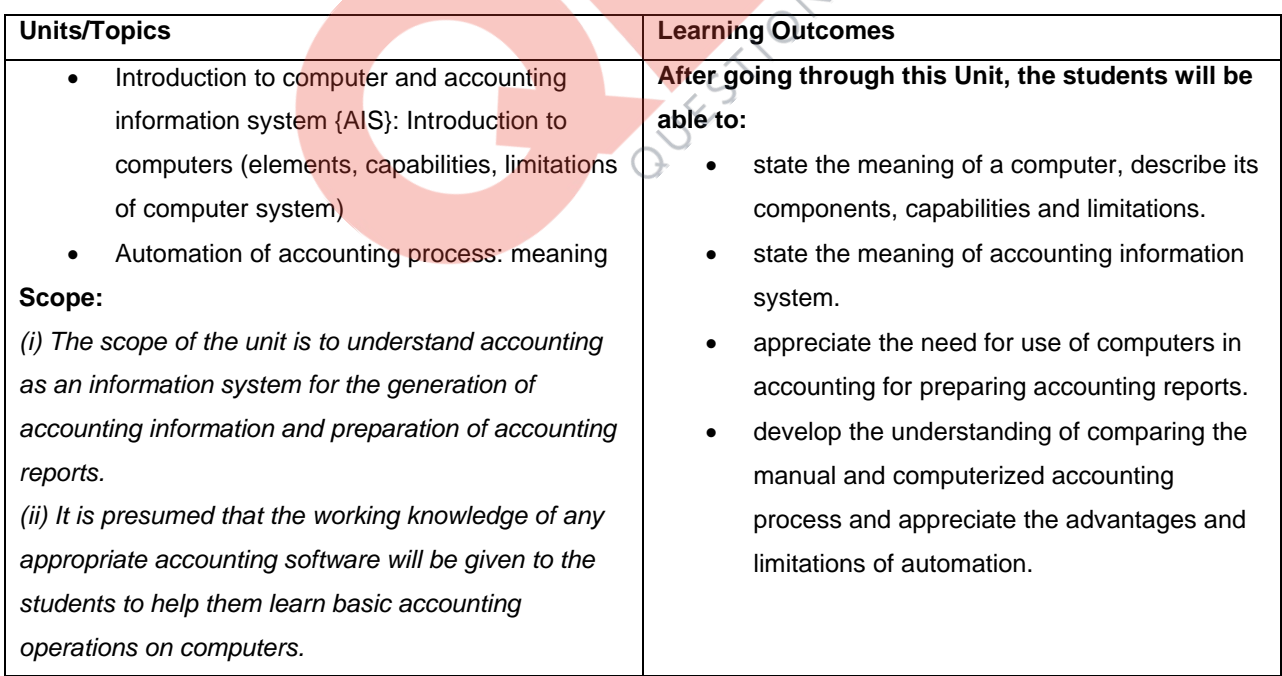

#### **Unit 4: Computers in Accounting**

Deferred Revenue expenditure.

#### **Part C: Project Work (Any One)**

1. Collection of source documents, preparation of vouchers, recording of transactions with the help of vouchers. 2. Preparation of Bank Reconciliation Statement with the given cash book and the pass book with twenty to twenty-five transactions.

3. Comprehensive project of any sole proprietorship business. This may state with journal entries and their ledgering, preparation of Trial balance. Trading and Profit and Loss Account and Balance Sheet. Expenses, incomes and profit (loss), assets and liabilities are to be depicted using pie chart / bar diagram.

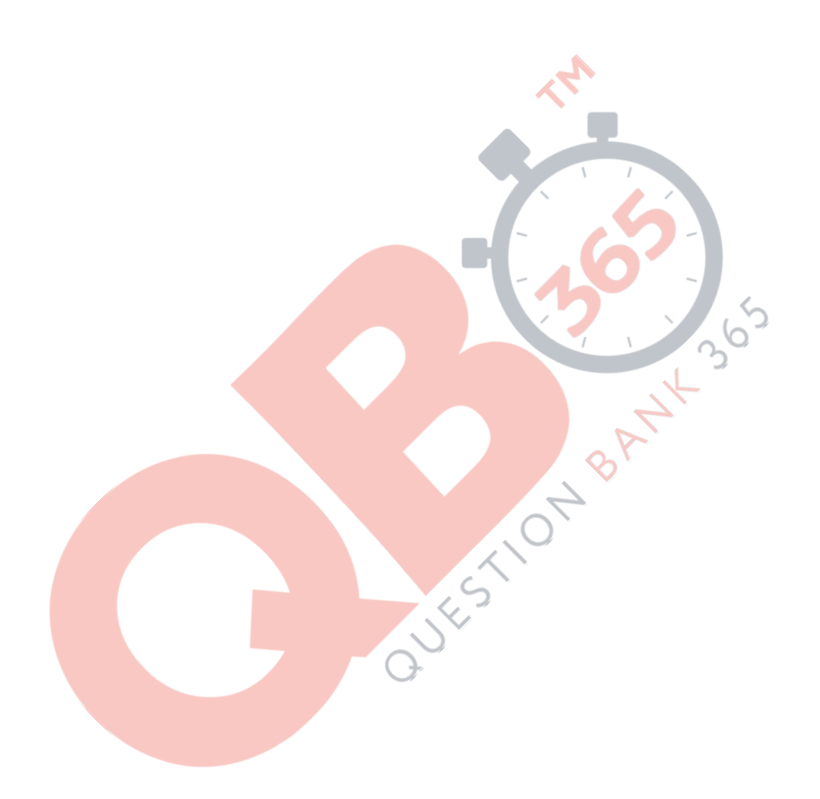

#### **PROJECT WORK**

It is suggested to undertake this project after completing the unit on preparation of financial statements. The student(s) will be allowed to select any business of their choice or develop the transaction of imaginary business. The project is to run through the chapters and make the project an interesting process. The amounts should emerge as more realistic and closer to reality.

#### **Specific Guidelines for Teachers**

Give a list of options to the students to select a business form. You can add to the given list:

- 1. A beauty parlour **10. Men's wear** 19. A coffee shop
- 2. Men's saloon **11.** Ladies wear **20. A music shop**
- 3. A tailoring shop 12. Kids wear 21. A juice shop
- 
- 
- 6. A confectionery shop 15. A small restaurant 24. A departmental store
- 7. A tyre repair shop 16. A sweet shop 25. A flower shop
- 8. A dry cleaner 17. A grocery shop 26. A gift shop
- 9. A stationery shop 18. A shoe shop 27. A photostat shop
- 
- 
- 
- 
- 
- 
- 
- 
- 
- 
- 
- 4. A canteen 13. A Saree shop 22. A school canteen
- 5. A cake shop 14. Artificial jewellery shop 23. An ice cream parlour
	-
	-
	-

After selection, advise the student(s) to visit a shop in the locality (this will help them to settle on a realistic amounts different items. The student(s) would be able to see the things as they need to invest in furniture,

decor, lights, machines, computers etc.

A suggested list of different item is given below.

- 
- 2. Advance rent [approximately three months] 20. Newspaper and magazines
- 3. Electricity deposit 21. Petty expenses
- 
- 
- 6. Water bill 24. Transport
- 
- 8. Water fittings 26. Registration
- 
- 10. Telephone security deposit 28. Auditors fee
- 11. Telephone instrument 29. Repairs & Maintenance
- 
- 
- 14. Internet connection 32. Fans and lights
- 
- 16. Advertisements 34. Refrigerators
- 
- 18. Rates and Taxes
- 1. Rent 19. Wages and Salary
	-
	-
- 4. Electricity bill 22. Tea expenses
- 5. Electricity fitting **23. Packaging expenses** 
	-
- 7. Water connection security deposit 25. Delivery cycle or a vehicle purchased
	-
	-
- 12. Furniture 30. Depreciations
- 13. Computers 31. Air conditioners
	-
- 15. Stationery 33. Interior decorations
	-
	-

At this stage, performas of bulk of originality and ledger may be provided to the students and they may be asked to complete the same with the help of computers.

In the next step the students are expected to prepare the trial balance and the financial statements.

- 9. Telephone bill 27. Insurance
	-
	-
	-
	-
	-
- 17. Glow sign 1. The state of the state of the state 35. Purchase and sales
- 
- 
- 
- 
- 
- 

#### **Suggested Question Paper Design Accountancy (Code No. 055) Class XI (2020-21)**

**Theory: 80 Marks** 3 hrs. 3 hrs. **Project: 20 Marks** 

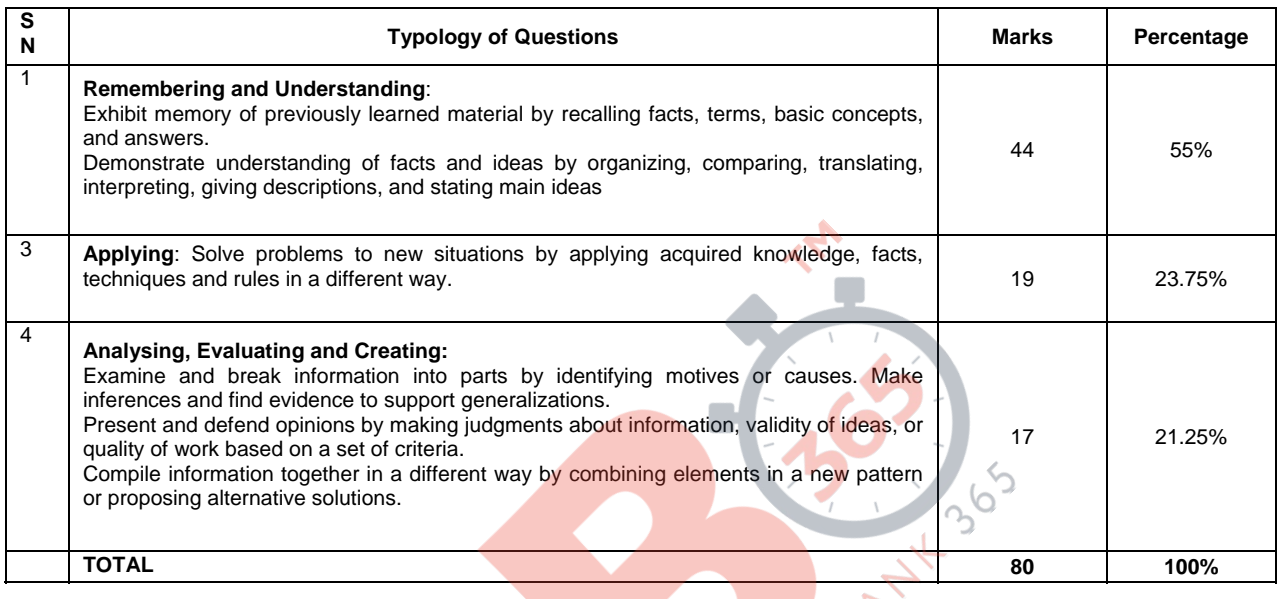

í

# **Accountancy (Code No. 055) Class-XII (2020-21)**

**Theory: 80 Marks** 3 Hours **3 Hours** 3 Hours **3 Hours 3 Hours** 

**Project: 20 Marks** 

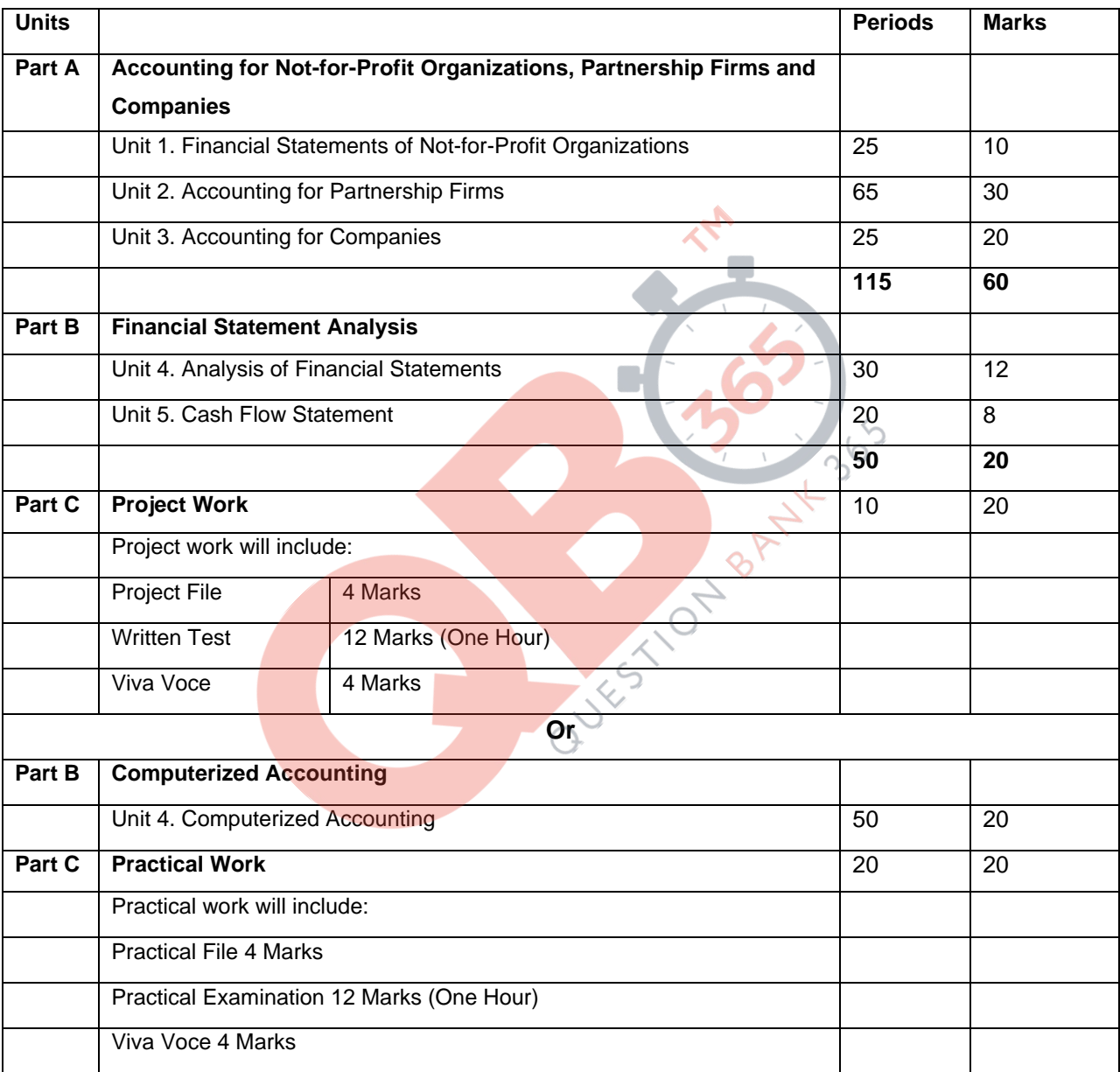

#### **Part A: Accounting for Not-for-Profit Organizations, Partnership Firms and Companies**

**Unit 1: Financial Statements of Not-for-Profit Organizations** 

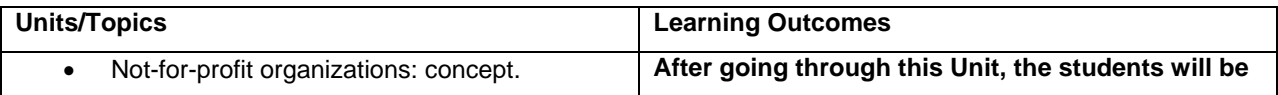

- Receipts and Payments Account: features and preparation.
- Income and Expenditure Account: features, preparation of income and expenditure account and balance sheet from the given receipts and payments account with additional information.

#### **Scope:**

*(i) Adjustments in a question should not exceed 3 or 4 in number and restricted to subscriptions, consumption of consumables, funds and sale of assets/ old material/funds.* 

*(ii) Entrance/admission fees and general donations are to be treated as revenue receipts.* 

*(iii) Trading Account of incidental activities is not to be prepared.*

#### **able to:**

- state the meaning of a Not-for-profit organisation and its distinction from a profit making entity.
- state the meaning of receipts and payments account, and understanding its features.
- develop the understanding and skill of preparing receipts and payments account.
- state the meaning of income and expenditure account and understand its features.
- develop the understanding and skill of preparing income and expenditure account and balance sheet of a not-for-profit organisation with the help of given receipts and payments account and additional information.

#### **Unit 2: Accounting for Partnership Firms**

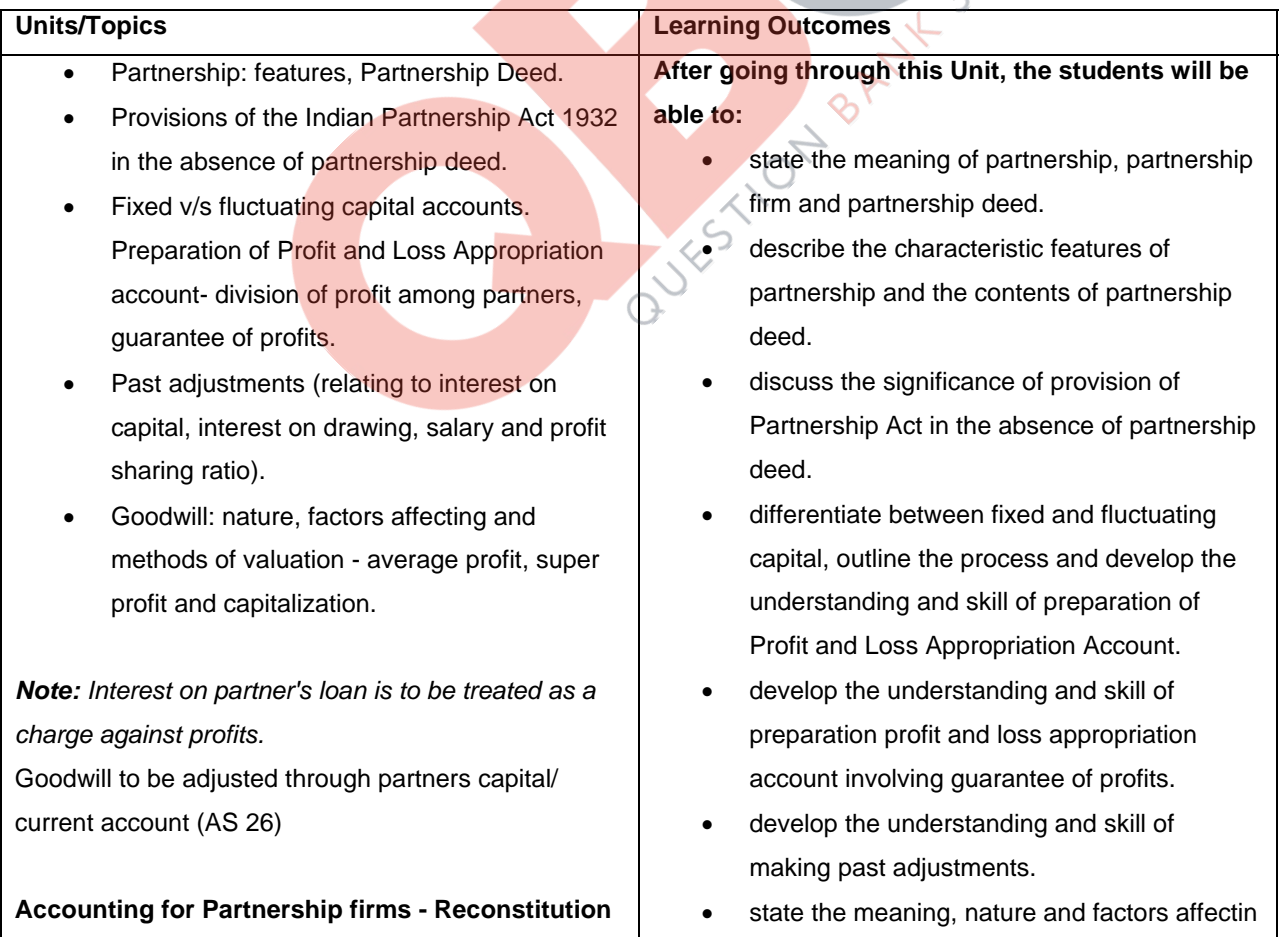

#### **and Dissolution.**

- **Change in the Profit Sharing Ratio** among the existing partners - sacrificing ratio, gaining ratio, accounting for revaluation of assets and reassessment of liabilities and treatment of reserves and accumulated profits. Preparation of revaluation account and balance sheet.
- **Admission of a partner**  effect of admission of a partner on change in the profit sharing ratio, treatment of goodwill (as per AS 26), treatment for revaluation of assets and reassessment of liabilities, treatment of reserves and accumulated profits
- **Retirement and death of a partner:** effect of retirement / death of a partner on change in profit sharing ratio, treatment of goodwill (as per AS 26), treatment for revaluation of assets and reassessment of liabilities, adjustment of accumulated profits and reserves and preparation of balance sheet.
- Calculation of deceased partner's share of profit till the date of death.
- **Dissolution of a partnership firm:** meaning of dissolution of partnership and partnership firm, types of dissolution of a firm. Settlement of accounts - preparation of realization account, and other related accounts: capital accounts of partners and cash/bank a/c (excluding memorandum balance sheet, piecemeal distribution, sale to a company and insolvency of partner(s)).

#### **Note:**

(i) The realized value of each asset must be given at the time of dissolution.

(ii) In case, the realization expenses are borne by a partner, clear indication should be given regarding the payment thereof.

goodwill

- develop the understanding and skill of valuation of goodwill using different methods.
- state the meaning of sacrificing ratio, gaining ratio and the change in profit sharing ratio among existing partners.
- develop the understanding of accounting treatment of revaluation assets and reassessment of liabilities and treatment of reserves and accumulated profits by preparing revaluation account and balance sheet.
- explain the effect of change in profit sharing ratio on admission of a new partner.
- develop the understanding and skill of treatment of goodwill as per AS-26, treatment of revaluation of assets and re-assessment of liabilities, treatment of reserves and accumulated profits, adjustment of capital accounts and preparation of balance sheet of the new firm.
- explain the effect of retirement / death of a partner on change in profit sharing ratio.  $\bullet$  develop the understanding of accounting treatment of goodwill, revaluation of assets and re-assessment of liabilities and adjustment of accumulated profits and reserves on retirement of a partner.
	- develop the skill of calculation of deceased partner's share till the time of his death.
	- discuss the preparation of the capital accounts of the remaining partners and the balance sheet of the firm after retirement / death of a partner.
	- understand the situations under which a partnership firm can be dissolved.
	- develop the understanding of preparation of realisation account and other related accounts.

#### **Unit - 3 Accounting for Companies**

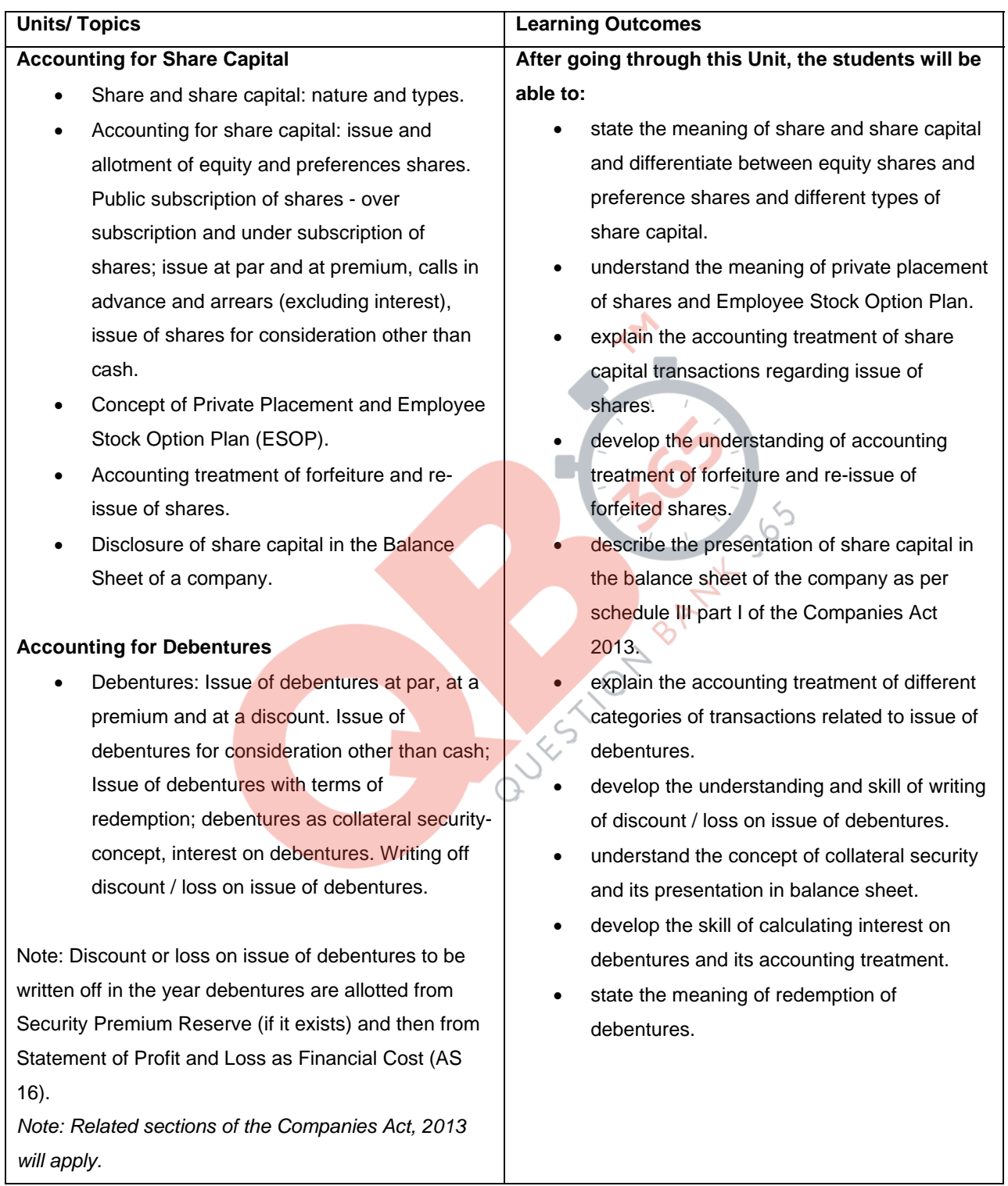

#### **Part B: Financial Statement Analysis**

#### **Unit 4: Analysis of Financial Statements**

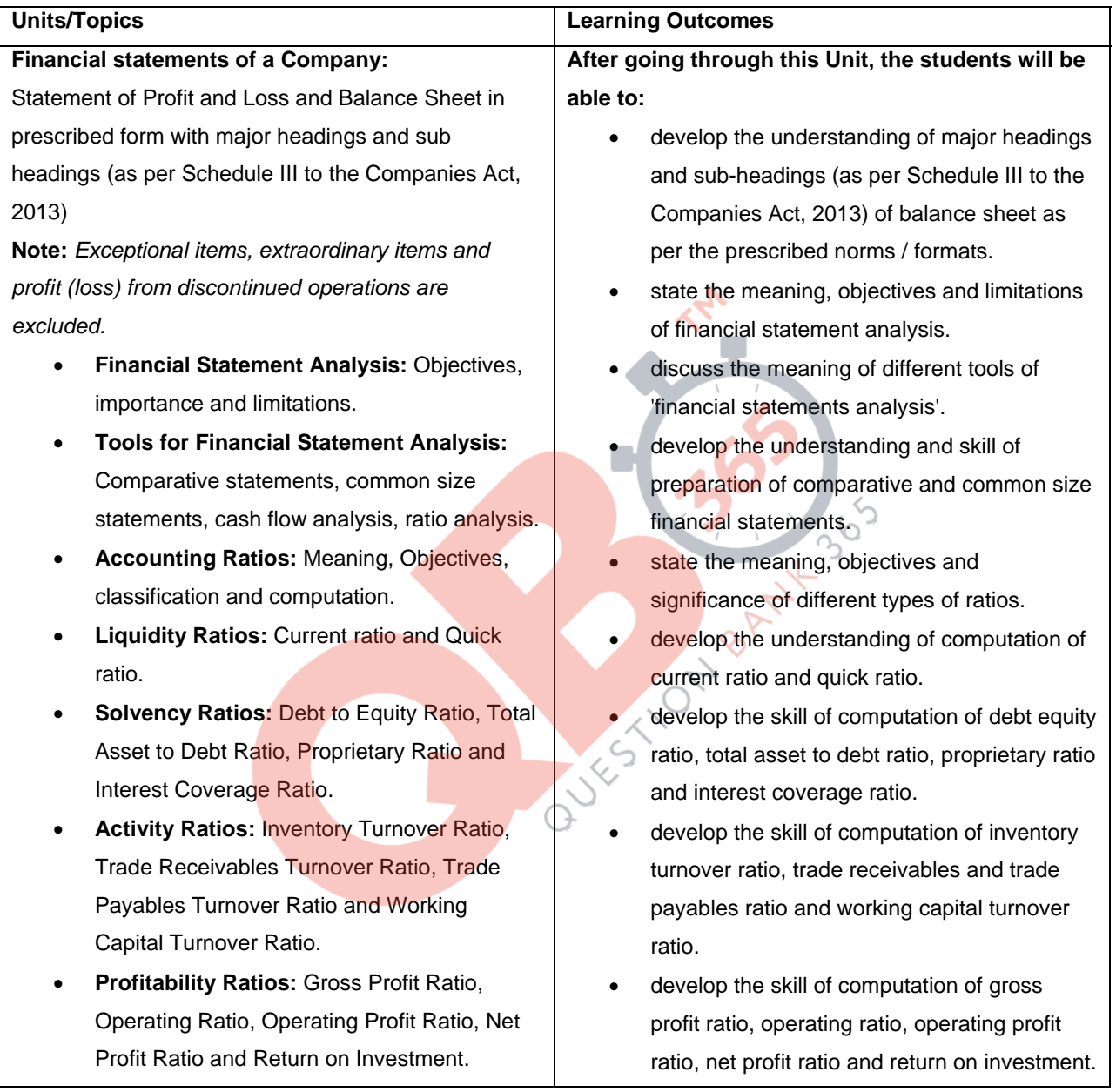

**Note:** Net Profit Ratio is to be calculated on the basis of profit before and after tax.

#### **Unit 5: Cash Flow Statement**

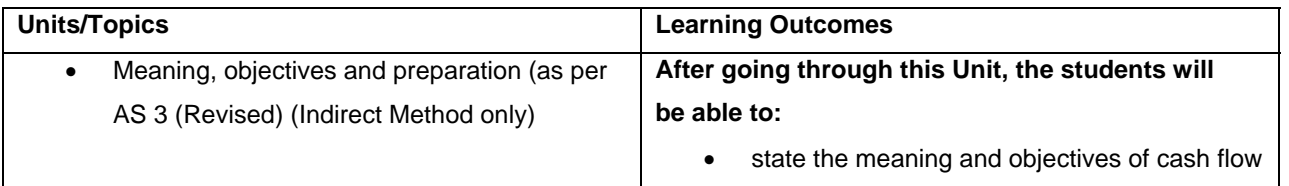

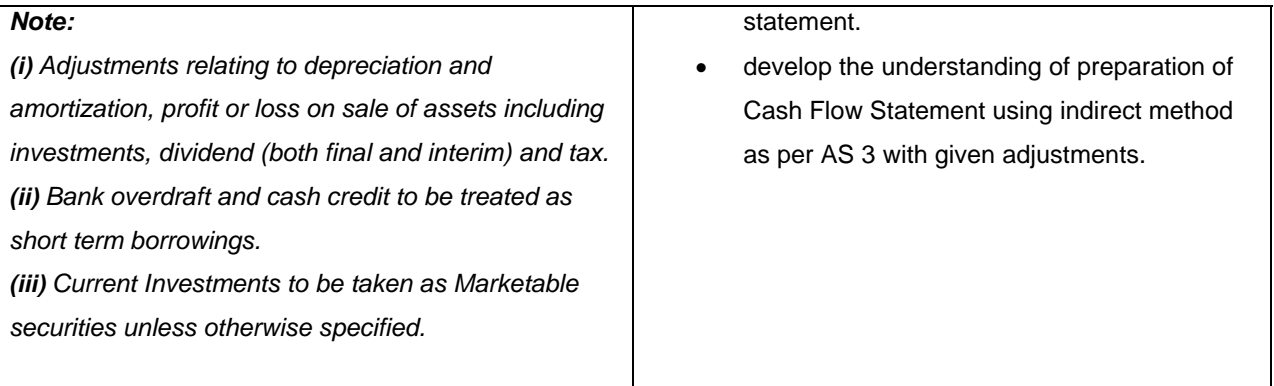

*Note: Previous years' Proposed Dividend to be given effect, as prescribed in AS-4, Events occurring after the Balance Sheet date. Current years' Proposed Dividend will be accounted for in the next year after it is declared by the shareholders.*

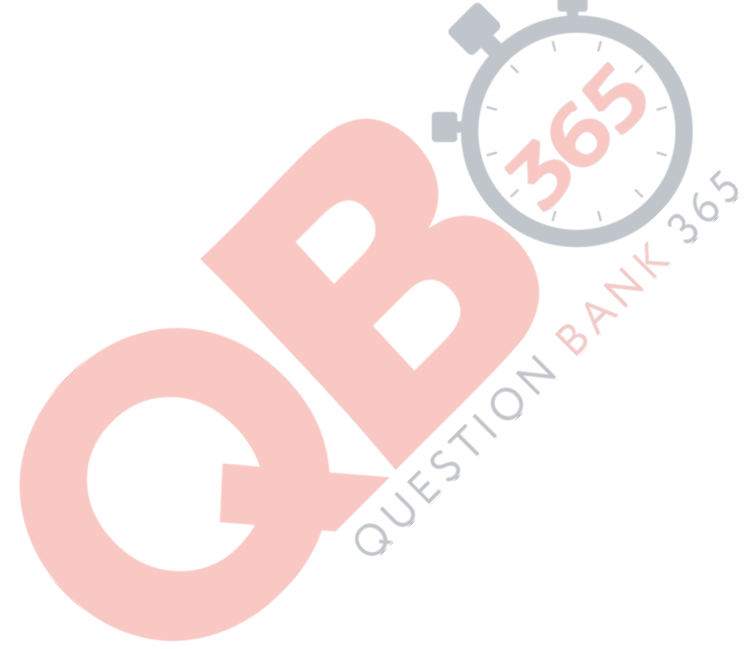

#### **Project Work**

**From session 2020-21 onwards, there would be only ONE project (specific) to be prepared. Note:** Kindly refer to the related Guidelines published by the CBSE.

**OR** 

#### **Part B: Computerised Accounting**

#### **Unit 3: Computerised Accounting**

#### **Overview of Computerised Accounting System**

- Introduction: Application in Accounting.
- Features of Computerised Accounting System.
- Structure of CAS.
- Software Packages: Generic; Specific; Tailored.

#### **Accounting Application of Electronic Spreadsheet.**

- Concept of electronic spreadsheet.
- Features offered by electronic spreadsheet.
- Application in generating accounting information bank reconciliation statement; asset accounting; loan repayment of loan schedule, ratio analysis
- Data representation- graphs, charts and diagrams.

#### **Using Computerized Accounting System.**

- Steps in installation of CAS, codification and Hierarchy of account heads, creation of accounts.
- Data: Entry, validation and verification.
- Adjusting entries, preparation of balance sheet, profit and loss account with closing entries and opening entries.
- Need and security features of the system.

#### **Database Management System (DBMS)**

- Concept and Features of DBMS.
- DBMS in Business Application.
- Generating Accounting Information Payroll.

#### **Part C: Practical Work**

Please refer to the guidelines published by CBSE.

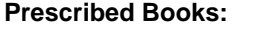

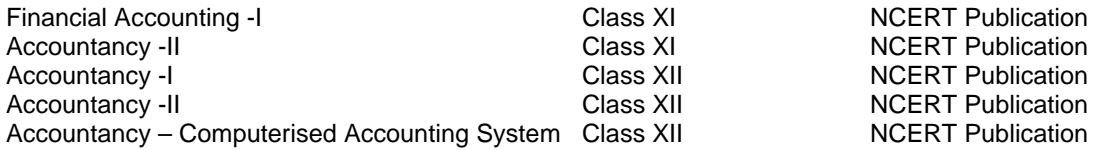

Guidelines for Project Work in Accounting and Practical work in computerised Accounting Class XII CBSE Publication

#### **Suggested Question Paper Design Accountancy (Code No. 055) Class XII (2020-21)**

**Theory: 80 Marks** 3 hrs. **3 hrs. Project: 20 Marks** 

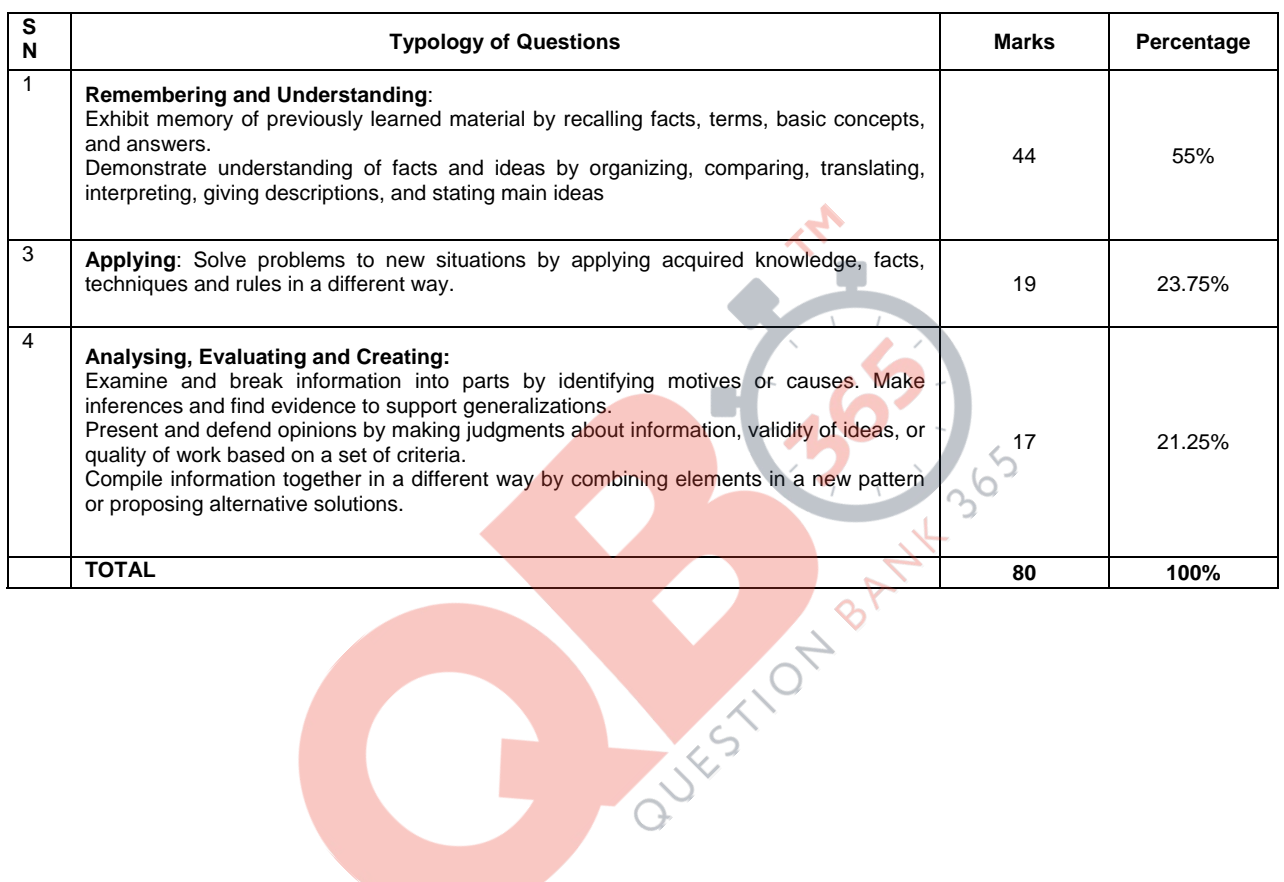